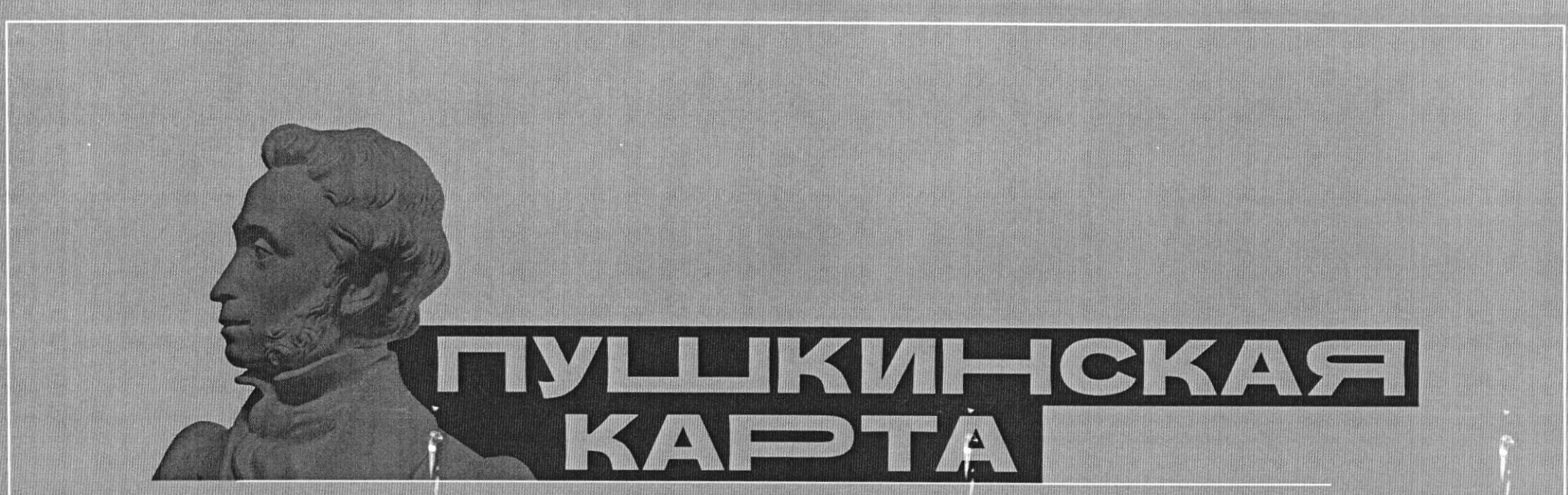

# Информация о программе

Способы получения карты

#### Что такое «Пушкинская карта»

• Это программа популяризации культурных мероприятий среди молодежи.

### Участники программы «Пушкинская карта»

• Граждане России в возрасте от 14 до 22 лет

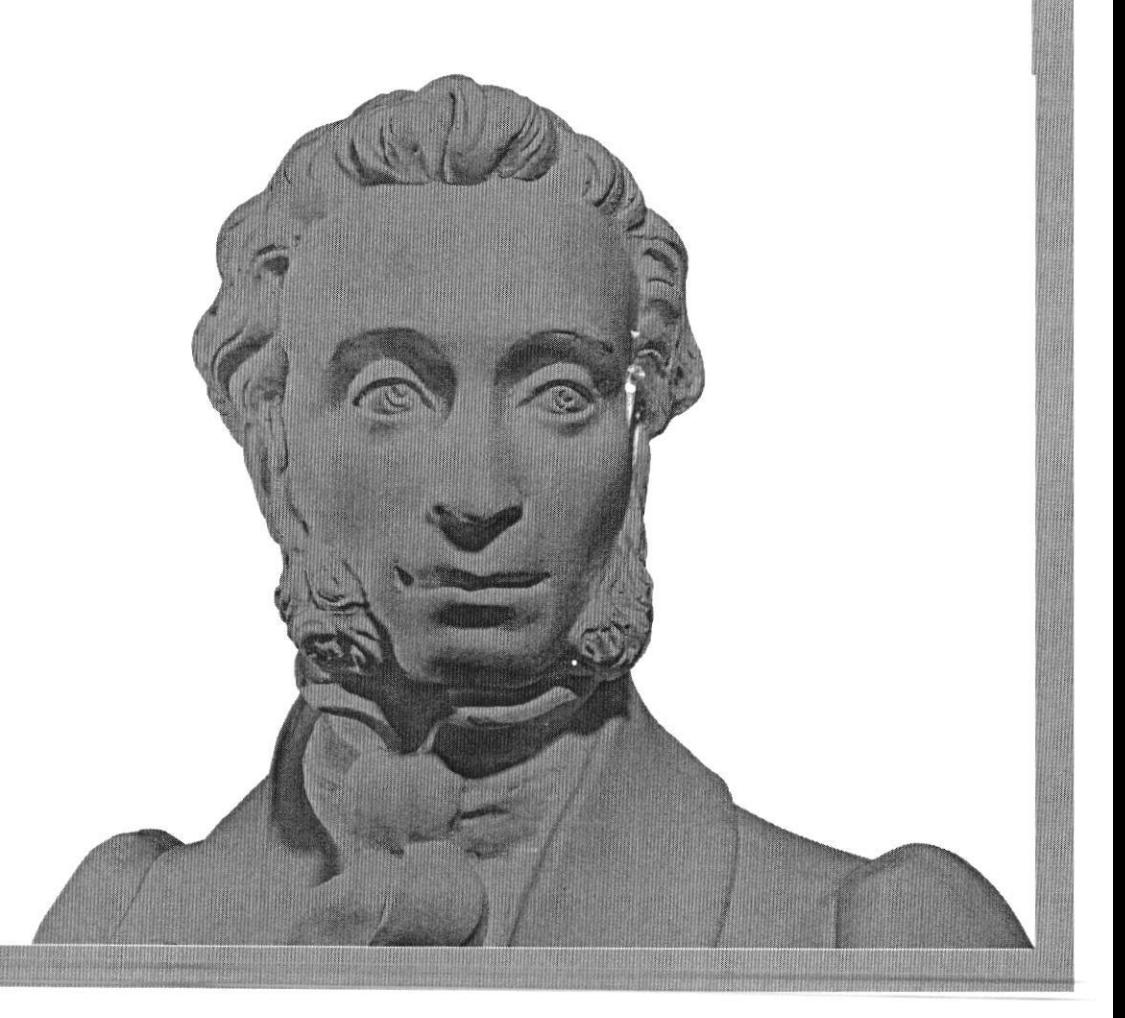

### Учреждения-участники программы «Пушкинская карта» в Камчатском крае

- КГАУ «Камчатский театр драмы и комедии»
- КГАУ «Камчатский театр кукол»
- КГБУ «Камчатское концертно-филармоническое объединение»
- МБУК «Елизовский районный краеведческий музей»
- Музей вулканов «Вулканариум»

#### Номинал карты

- 2021 год 3000 рублей
- 2022 год 5000 рублей.

\* Деньги можно потратить до конца года только в учреждениях культуры: музеях, театрах, филармониях,<br>галереях и других организациях. Карта действует на всей территории России

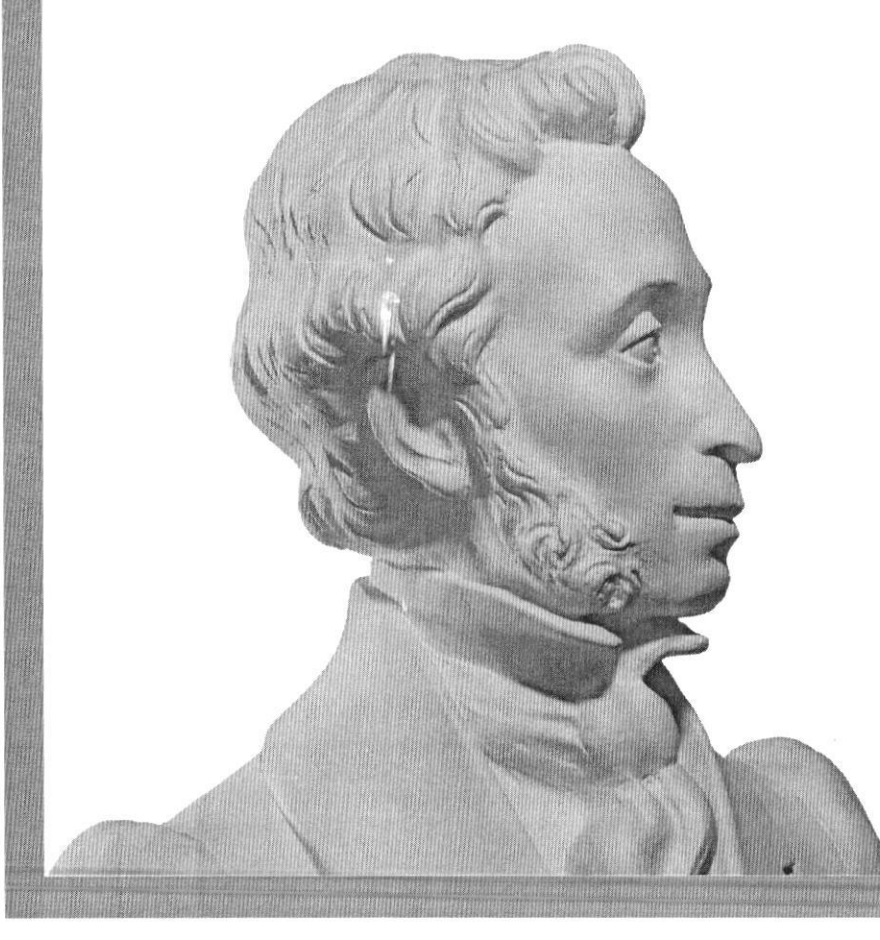

### Как получить карту

#### $Cnocof N<sup>o</sup>1$

- Зарегистрироваться на портале «Госуслуги»
- Установить мобильное приложение «Госуслуги. Культура»
- В приложении «Госуслуги. Культура» предлагаются к посещению учреждения культуры, расположенные рядом
- «Пушкинскую карту» можно подключить к системам Google Pay, Samsung Pay и Apple Рау и приобрести билеты в кассах учреждений

## Как получить карту

#### Способ № 2

• Оформить карту в любом отделении Почта Банка или мобильном приложении «Почта Банк Онлайн»

Афиша программы «Пушкинская карта» в Камчатском крае

#### Культура.РФ

https://www.culture.ru/pushkinskayakarta/afisha/kamchatskii-krai